# **ERTH 455 / GEOP 555 Geodetic Methods**

## **– Lecture 15: InSAR - Unwrapping the Phase –**

Ronni Grapenthin rg@nmt.edu MSEC 356 x5924

October 11, 2017

1 / 15

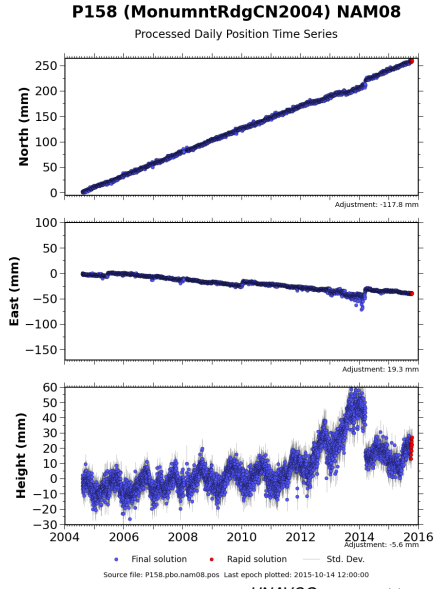

*UNAVCO*, <https://plus.google.com/112042426109504523574/posts/62kUxwSWCiB>

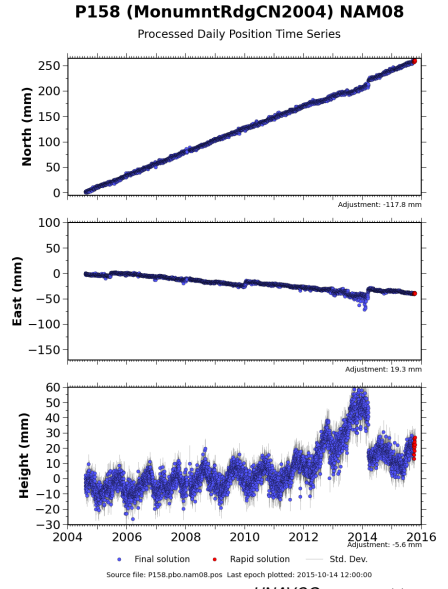

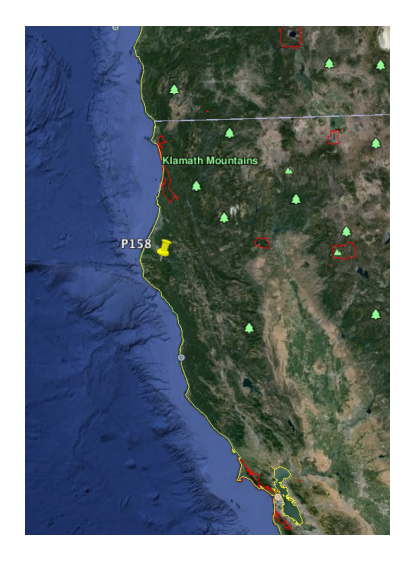

*UNAVCO*, <https://plus.google.com/112042426109504523574/posts/62kUxwSWCiB>  $2/15$ 

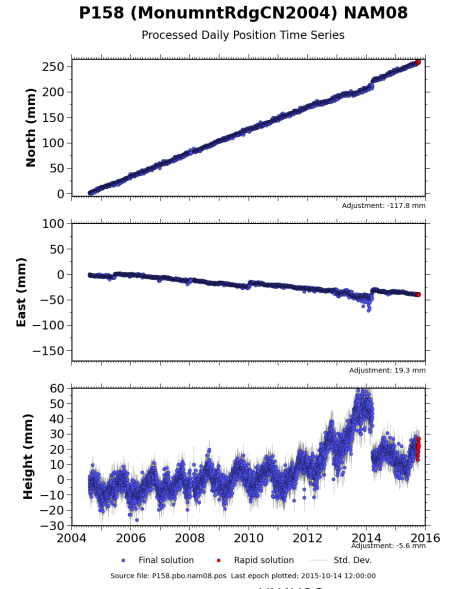

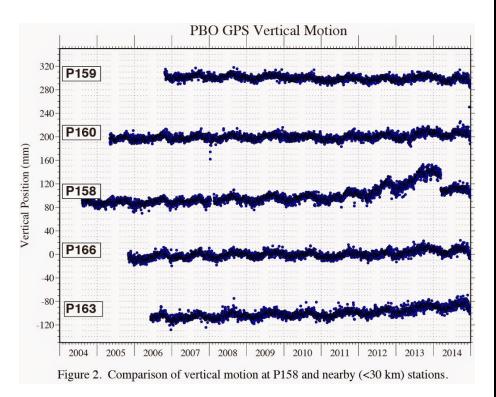

*UNAVCO*, <https://plus.google.com/112042426109504523574/posts/62kUxwSWCiB>

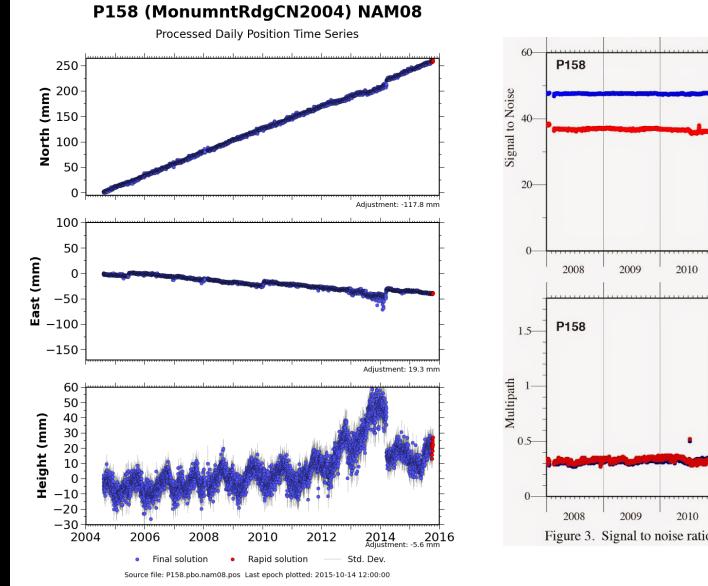

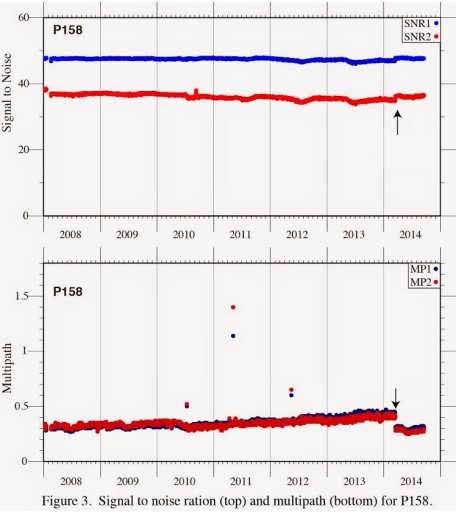

*UNAVCO*, <https://plus.google.com/112042426109504523574/posts/62kUxwSWCiB>

 $2/15$ 

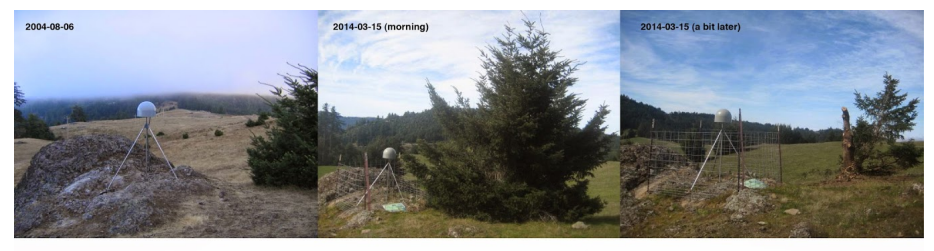

Figure 4. P158 at installation (left), ~10 years later (middle), ~10 years+2 hours later (right). The small tree north of the station grew into a larger tree and was removed on March 3, 2014.

*UNAVCO*, <https://plus.google.com/112042426109504523574/posts/62kUxwSWCiB>

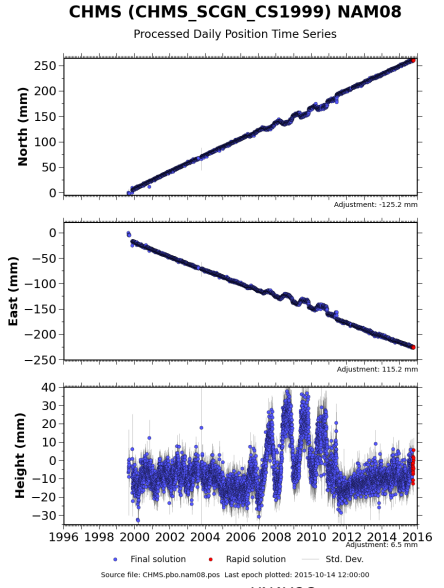

*UNAVCO*, <https://plus.google.com/112042426109504523574/posts/62kUxwSWCiB>

 $4/15$ 

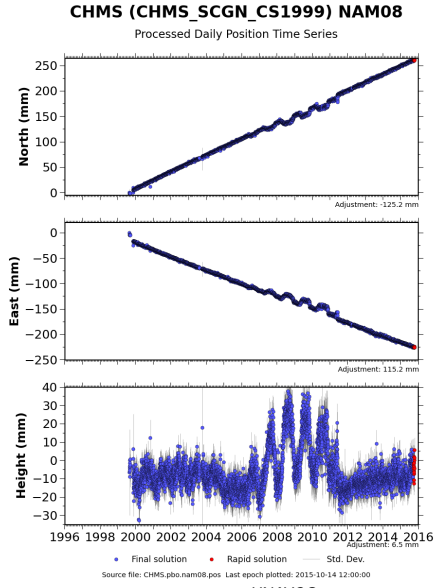

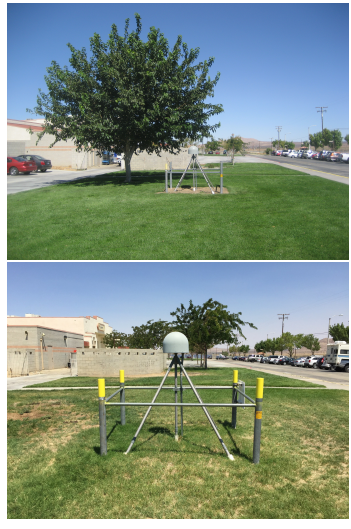

2009 vs 2015

*UNAVCO*, <https://plus.google.com/112042426109504523574/posts/62kUxwSWCiB>  $4/15$ 

## InSAR - Processing Flow

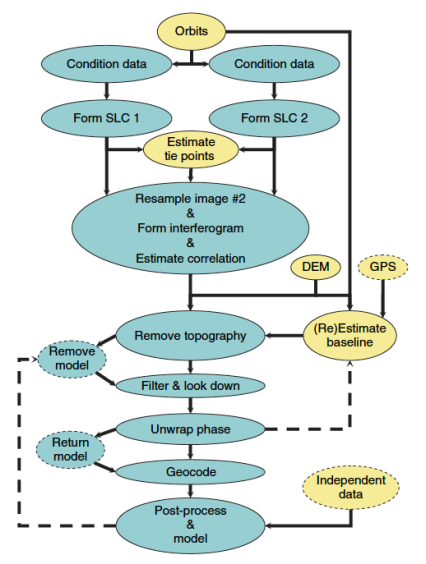

Figure 6 Representative differential InSAR processing flow diagram. Blue bubbles represent image output, yellow ellipses represent nonimage data. Flow is generally down the solid paths, with optional dashed paths indicating potential iteration steps. DEM, digital elevation model; SLC, single look complex image.

# InSAR - Phase Unwrapping: Branch Cut

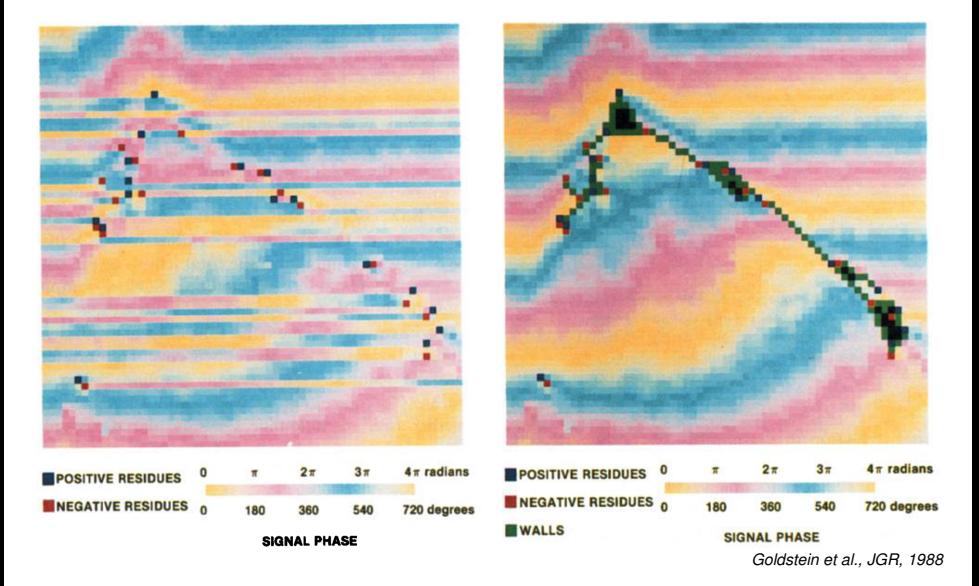

Cuts in place, not yet integrated

## InSAR - Phase Unwrapping: Branch Cut

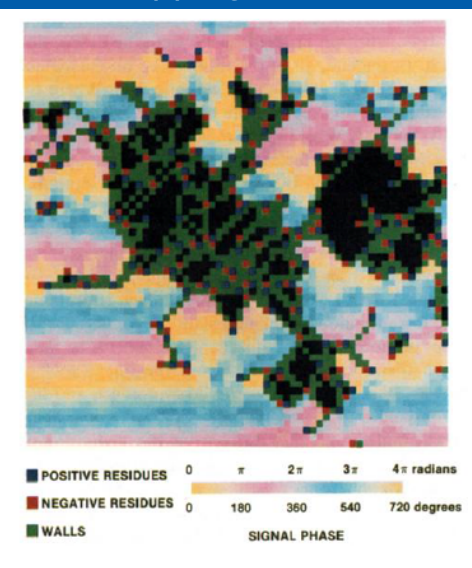

*Goldstein et al., JGR, 1988*

Dense area of residues: no reliable phase estimation possible, isolated from integration  $7/15$ 

Minimize (2D-range-azimuth coordinate system):

$$
\sum_i \sum_j g_{ij}^{(r)}(\Delta \phi_{ij}^{(r)}, \Delta \psi_{ij}^{(r)}) + \sum_i \sum_j g_{ij}^{(a)}(\Delta \phi_{ij}^{(a)}, \Delta \psi_{ij}^{(a)})
$$

Minimize (2D-range-azimuth coordinate system):

$$
\sum_i \sum_j g_{ij}^{(r)}(\Delta \phi_{ij}^{(r)}, \Delta \psi_{ij}^{(r)}) + \sum_i \sum_j g_{ij}^{(a)}(\Delta \phi_{ij}^{(a)}, \Delta \psi_{ij}^{(a)})
$$

- Δφ<sup>(r)</sup>, Δψ<sup>(r)</sup>: range component of wrapped, unwrapped (and rewrapped) phase gradients
- Δφ<sup>(a)</sup>, Δψ<sup>(a)</sup>: **azimuth** component of wrapped, unwrapped phase gradients
- e.g,  $\Delta\phi_{ij}^{(r)}=\phi_{i,j}-\phi_{i-1,j},$  analog for azimuth, unwrapped components

Minimize (2D-range-azimuth coordinate system):

$$
\sum_i \sum_j g_{ij}^{(r)}(\Delta \phi_{ij}^{(r)}, \Delta \psi_{ij}^{(r)}) + \sum_i \sum_j g_{ij}^{(a)}(\Delta \phi_{ij}^{(a)}, \Delta \psi_{ij}^{(a)})
$$

- Δφ<sup>(r)</sup>, Δψ<sup>(r)</sup>: range component of wrapped, unwrapped (and rewrapped) phase gradients
- Δφ<sup>(a)</sup>, Δψ<sup>(a)</sup>: **azimuth** component of wrapped, unwrapped phase gradients
- e.g,  $\Delta\phi_{ij}^{(r)}=\phi_{i,j}-\phi_{i-1,j},$  analog for azimuth, unwrapped components

Cost-function often restricted in form:

$$
g_{ij}(\Delta\phi,\Delta\psi)=w_{ij}|\Delta\phi_{ij}-\Delta\psi_{ij}|^P
$$

- all cost functions have same shape determined by constant *P*  $(P = 2:$  Least squares problem)
- indep. weights *w* determine each cost function's contribution

- all cost functions have same shape determined by constant *P*  $(P = 2:$  Least squares problem)
- indep. weights *w* determine each cost function's contribution
- no physical reasons that optimal  $L^P$  solution must be correct
- *Chen & Zebker, JOSA, 2001* introduce objective from generalized, statistical cost functions
- allow any form for cost function *g*
- allow *g* shape to vary for different parts of interferogram
- choose cost function that maximizes conditional probably of solution based on wrapped phase, image intensity, coherence
- **application-specific** cost functions
- solution **approximation** based on non-linear network optimization

#### Improve signal to noise ratio by creating multiple interferograms.

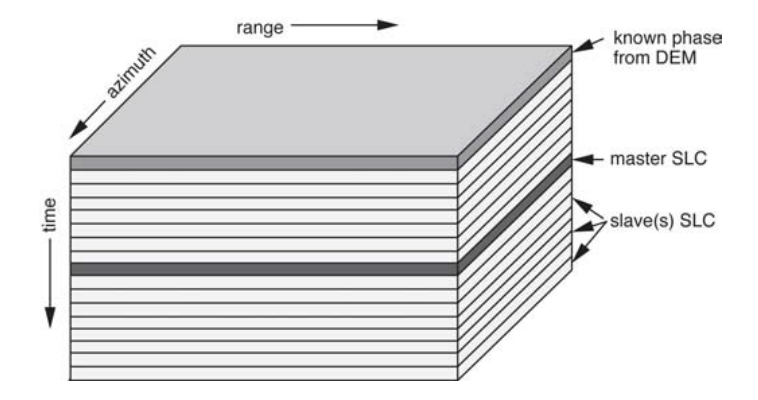

*Sandwell et al., 2011*

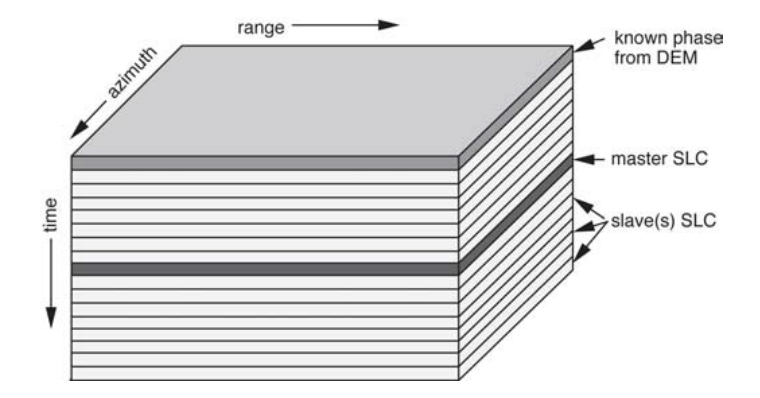

*Sandwell et al., 2011*

What could be difficult about this?

- often most challenging: geometrical alignment of large stack of images, align with topographic phase
- alignment problematic: temporal and geometric decorrelation
- subpixel alignment can fail due to lack of correlated areas

- often most challenging: geometrical alignment of large stack of images, align with topographic phase
- alignment problematic: temporal and geometric decorrelation
- subpixel alignment can fail due to lack of correlated areas

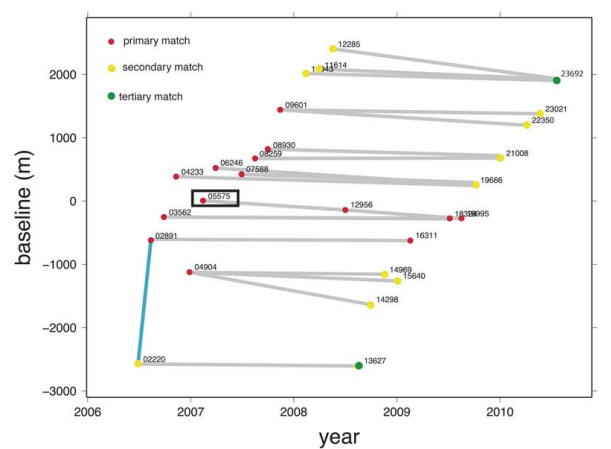

*Sandwell et al., 2011*

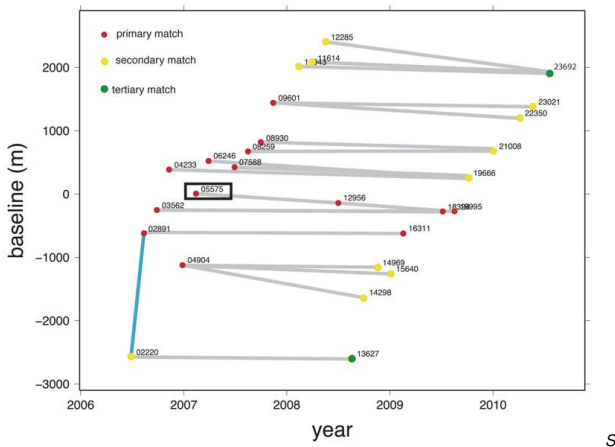

*Sandwell et al., 2011*

- ALOS stack, track 213, frame 0660, Coachella Valley, California
- temporal decorrelation not as problematic: desert
- geometry: 5 km perpendicular baseline change over 2 years

gmtSAR processing:

- 1. preprocess all images independently
- 2. use pre\_proc\_batch.csh creates the baseline plot above
- 3. select master image in middle of baseline vs. time plot
	- alignment to overall  $<$  2-pixel precision
	- multi-step approach
	- *primary match* images near master in baseline vs time plot aligned directly to master
	- *secondary match* each primary match slave is surrogate master to its neighbors
	- *tertiary match* possible to define for images very far from master
- 4. use align\_batch.csh to run alignment (time consuming!)
- 5. generate/retrieve a DEM
- 6. use intf\_batch.csh to make set of interferograms